# **Grundlagen**

# **Übungen**

Modulname: Klassen, Attribute, Assoziationen, Methoden

Stand: 28. Nov 2016

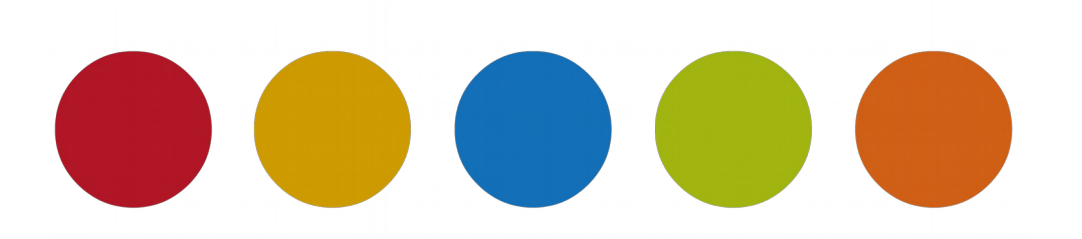

© Christine Janischek

# **Inhaltsverzeichnis**

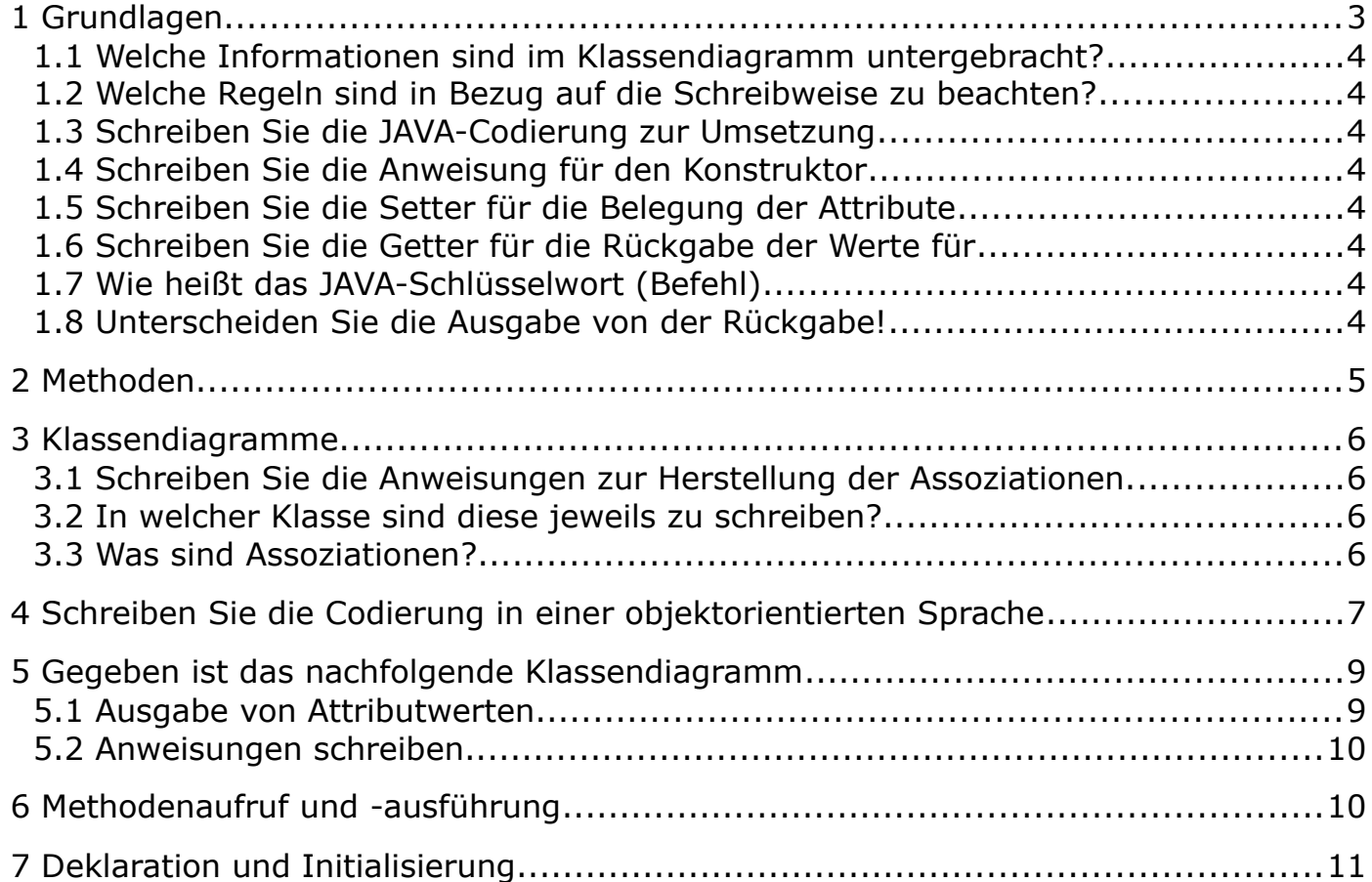

## <span id="page-2-0"></span> **1 Grundlagen**

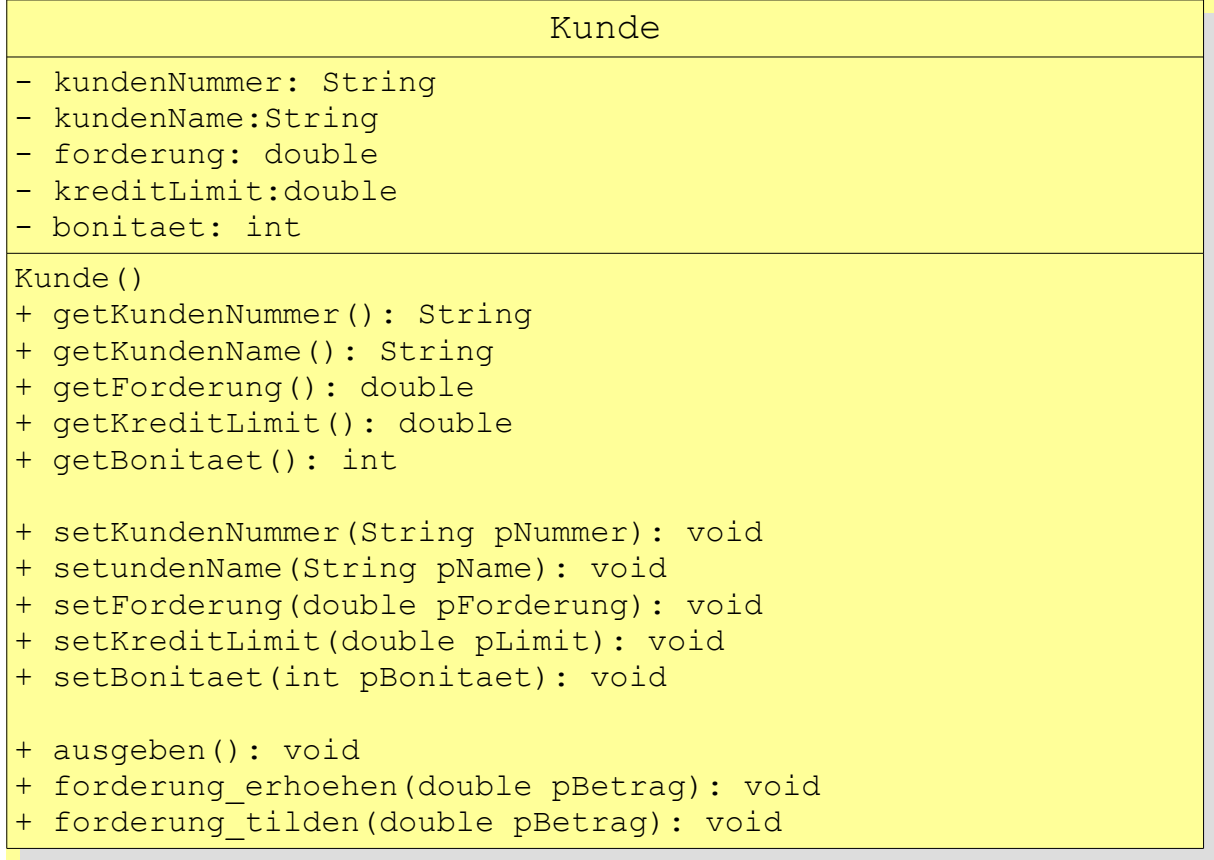

- <span id="page-3-7"></span> 1.1 Welche Informationen sind im Klassendiagramm untergebracht?
	- A) Im obersten Feld,
	- B) Im mittleren Feld,
	- C) Im unteren Feld?
- <span id="page-3-0"></span> 1.2 Welche Regeln sind in Bezug auf die Schreibweise zu beachten?
	- A) Im obersten Feld,
	- B) Im mittleren Feld?
- <span id="page-3-1"></span> 1.3 Schreiben Sie die Codierung zur Umsetzung
	- A) Für das obersten Feld,
	- B) Für das mittleren Feld?
- <span id="page-3-2"></span>1.4 Schreiben Sie die Anweisung für den Konstruktor
- <span id="page-3-3"></span> 1.5 Schreiben Sie die Setter für die Belegung der Attribute
	- A) kundenName
	- B) kreditLimit
	- C) Bonitaet
- <span id="page-3-4"></span> 1.6 Schreiben Sie die Getter für die Rückgabe der Werte für
	- A) kundenName
	- B) KreditLimit
	- C) Bonität
- <span id="page-3-5"></span> 1.7 Wie heißt das Schlüsselwort (Befehl)
	- A) Zur Rückgabe eines Wertes?
	- B) Zur Ausgabe eines Wertes auf der Konsole.
- <span id="page-3-6"></span>1.8 Unterscheiden Sie die Ausgabe von der Rückgabe!

### <span id="page-4-0"></span>2 Methoden

Gegeben sind die nachfolgenden Attribute. Unterstellen Sie, dass die erforderlichen set- und get-Methoden geschrieben sind. Erstellen Sie den erforderlichen Quellcode zur Berechnung der gewünschten Wert.

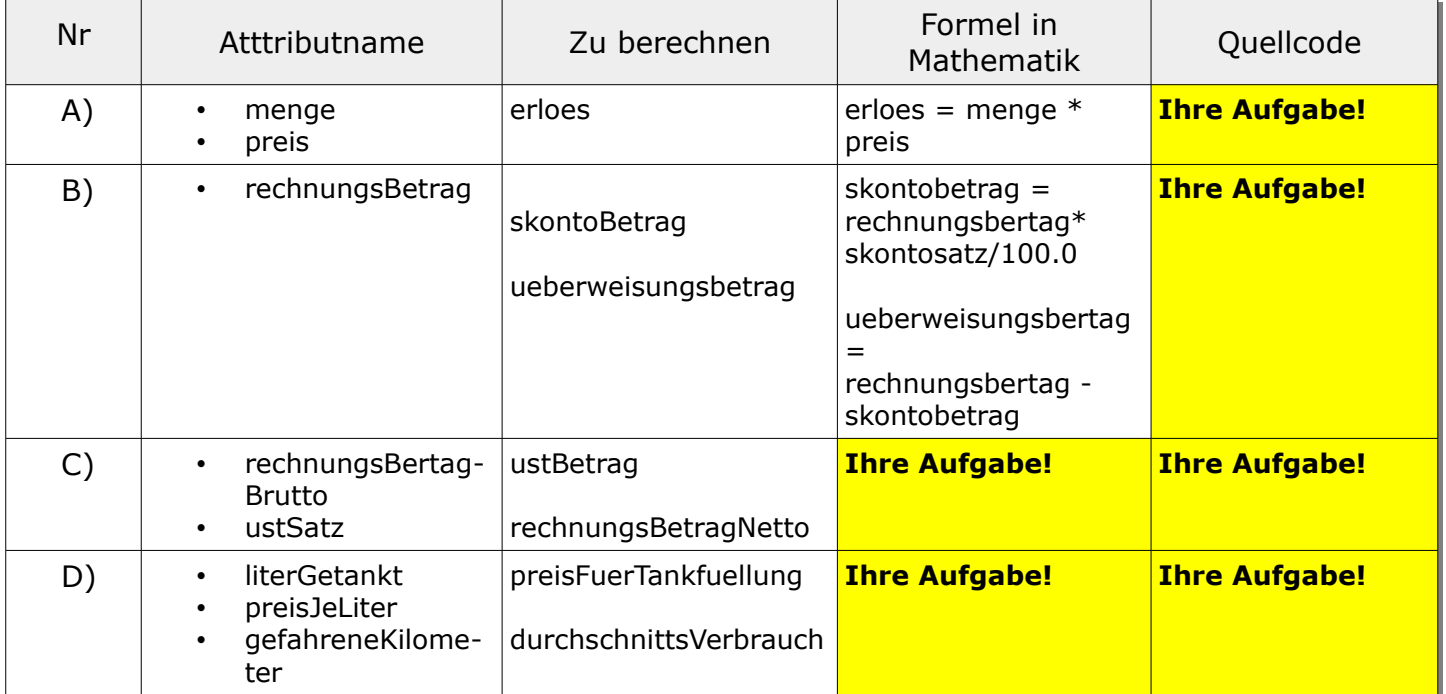

### **3 Klassendiagramme**

- 3.1 Schreiben Sie die Anweisungen zur Herstellung der Assoziationen.
- 3.2 In welcher Klasse sind diese jeweils zu schreiben?
- 3.3 Was sind Assoziationen?

<span id="page-5-3"></span><span id="page-5-2"></span><span id="page-5-1"></span><span id="page-5-0"></span>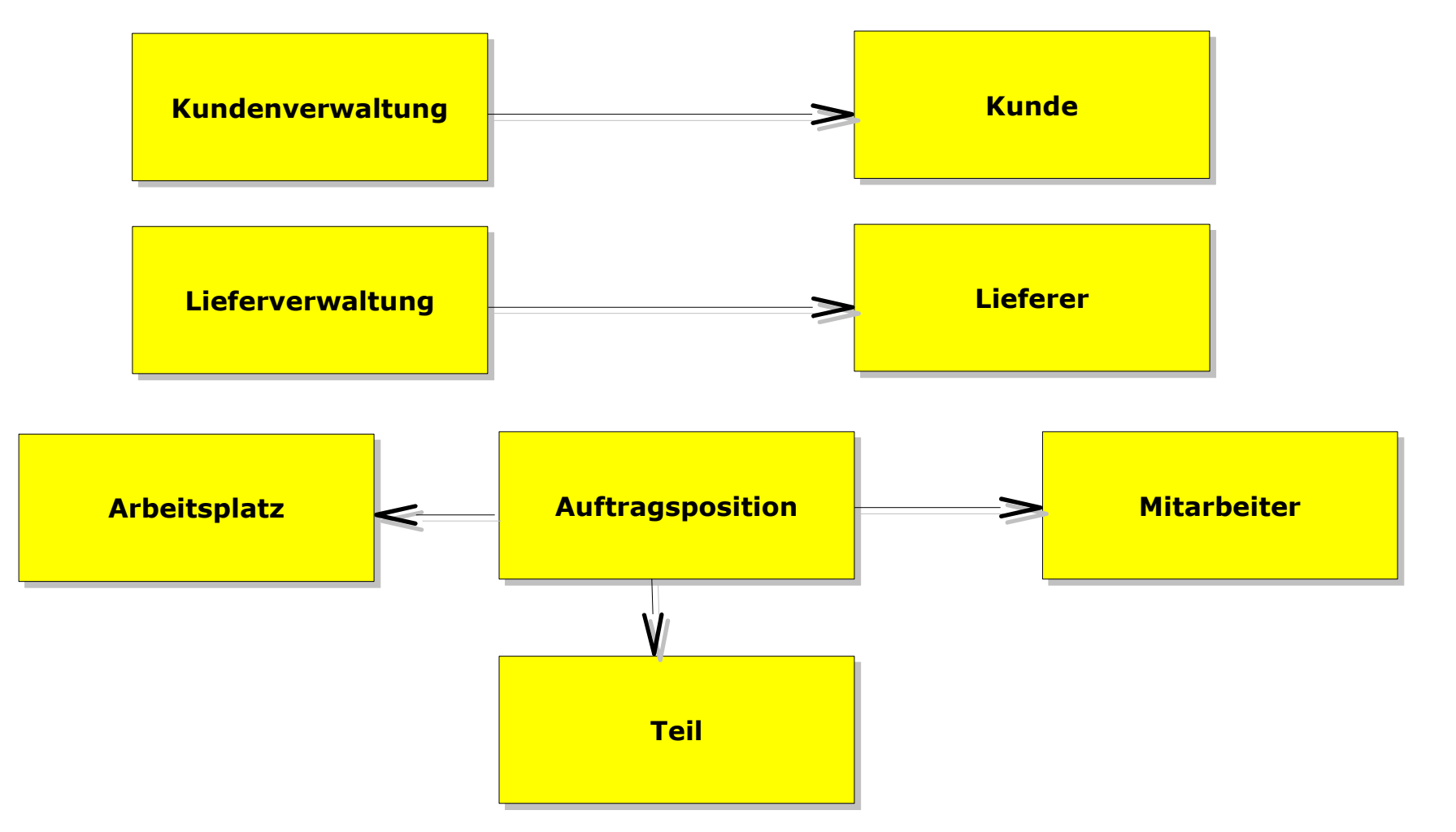

## <span id="page-6-0"></span> **4 Schreiben Sie die Codierung in einer objektorientierten Sprache**

Gegeben sind folgende *Anweisungen* als Struktogramme:

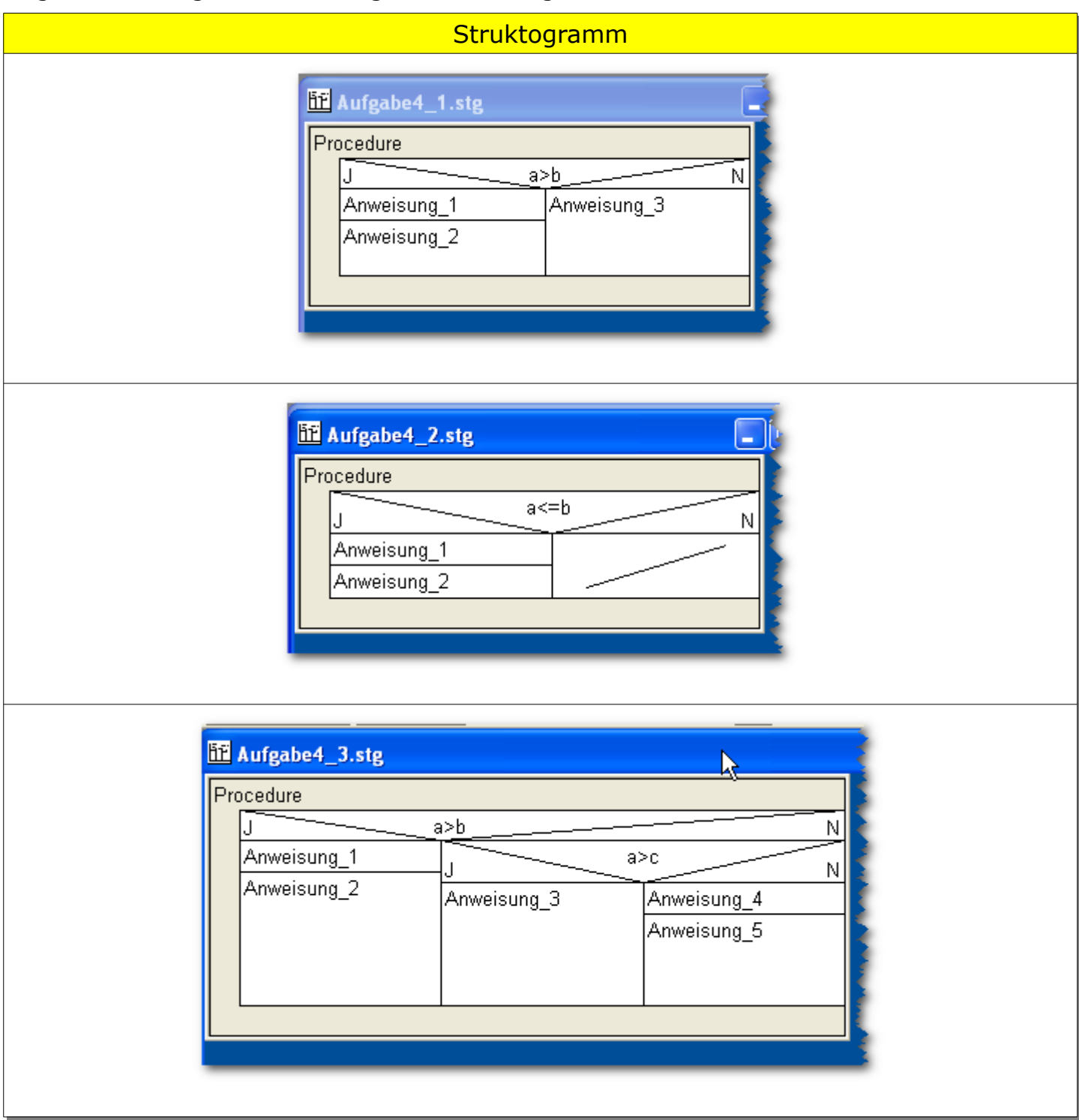

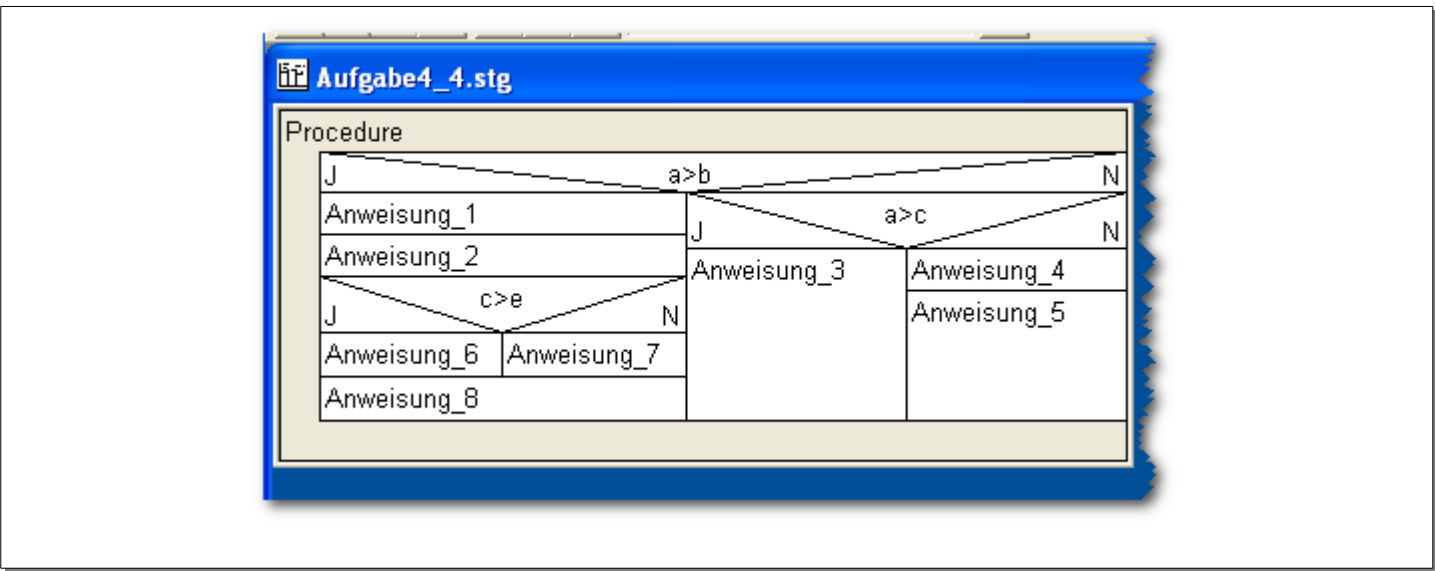

#### <span id="page-8-0"></span> **5 Gegeben ist das nachfolgende Klassendiagramm**

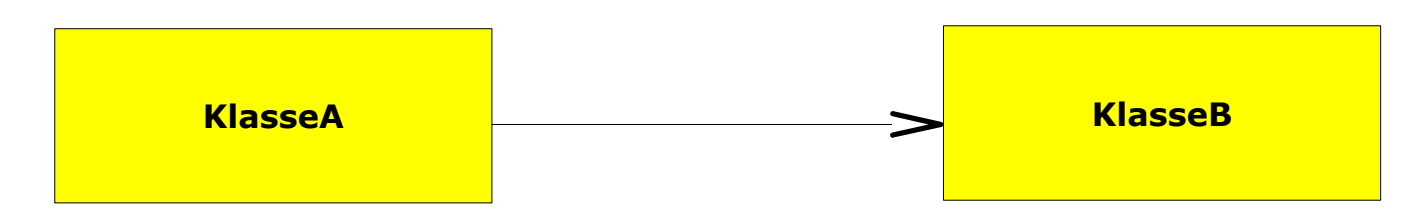

#### <span id="page-8-1"></span>5.1 Ausgabe von Attributwerten

In der Klasse B gibt es folgende Attribute (siehe Tabelle unten). Die Ausgabe der Attributwerte erfolgt in der KlasseA. Alle set- und get-Methoden in der KlasseB sind geschrieben. Die Attributwerte sind belegt. Schreiben Sie die Anweisungen zur *Ausgabe* der Attributwerte auf der Konsole.

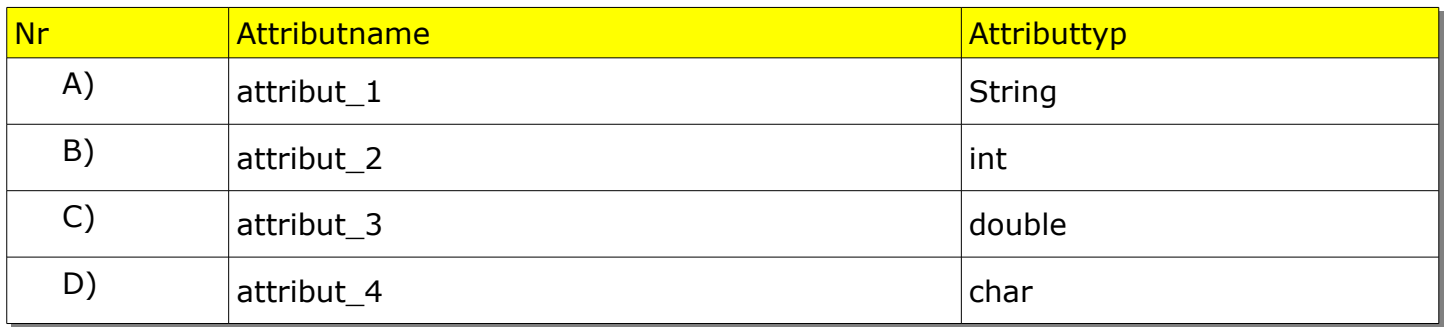

#### <span id="page-9-0"></span>5.2 Anweisungen schreiben.

In der Klasse B gibt es die nachfolgenden Methoden. Schreiben Sie die Anweisungen in der Klasse A, um die Methoden korrekt *aufzurufen*.

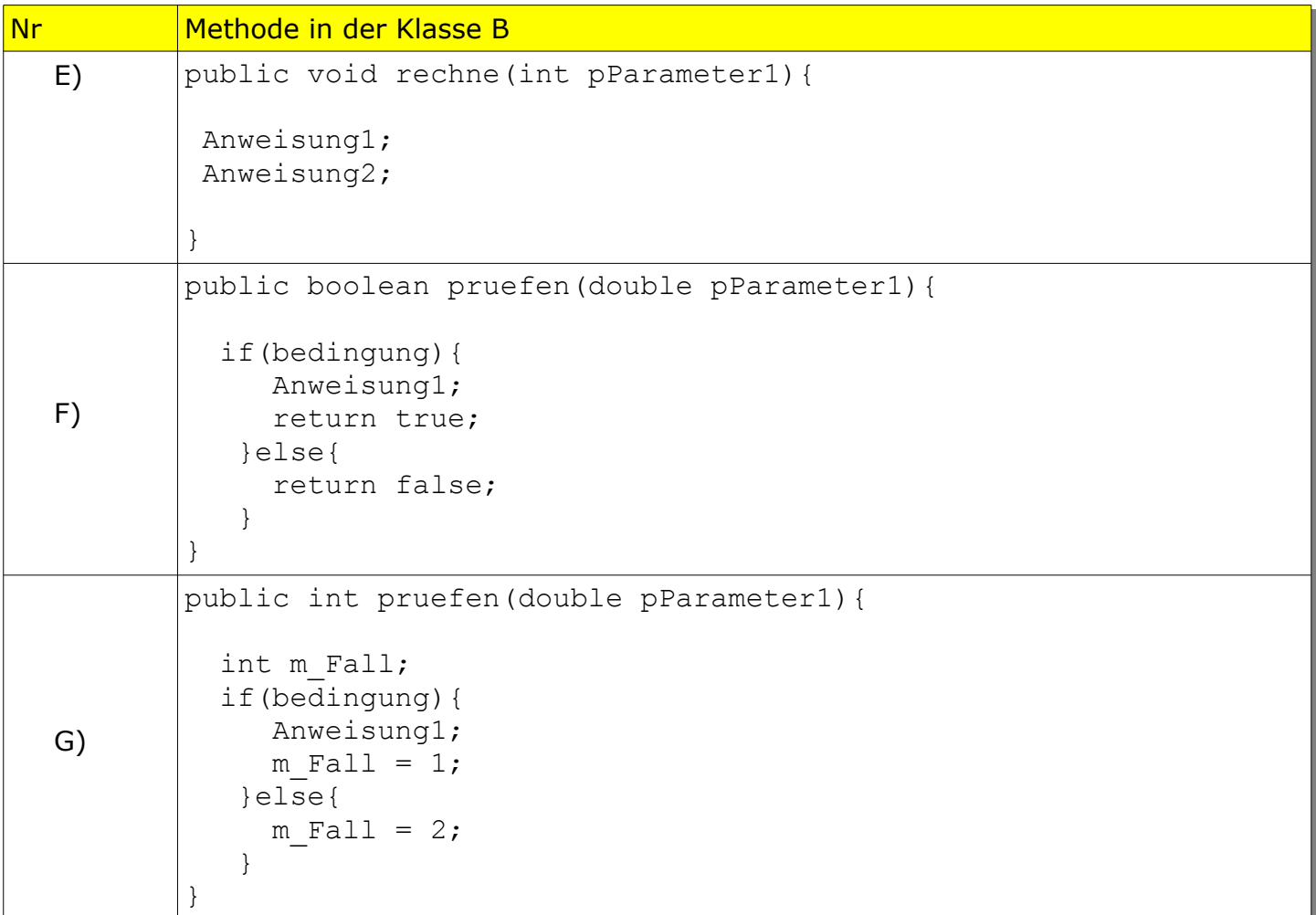

#### <span id="page-9-1"></span> **6 Methodenaufruf und -ausführung**

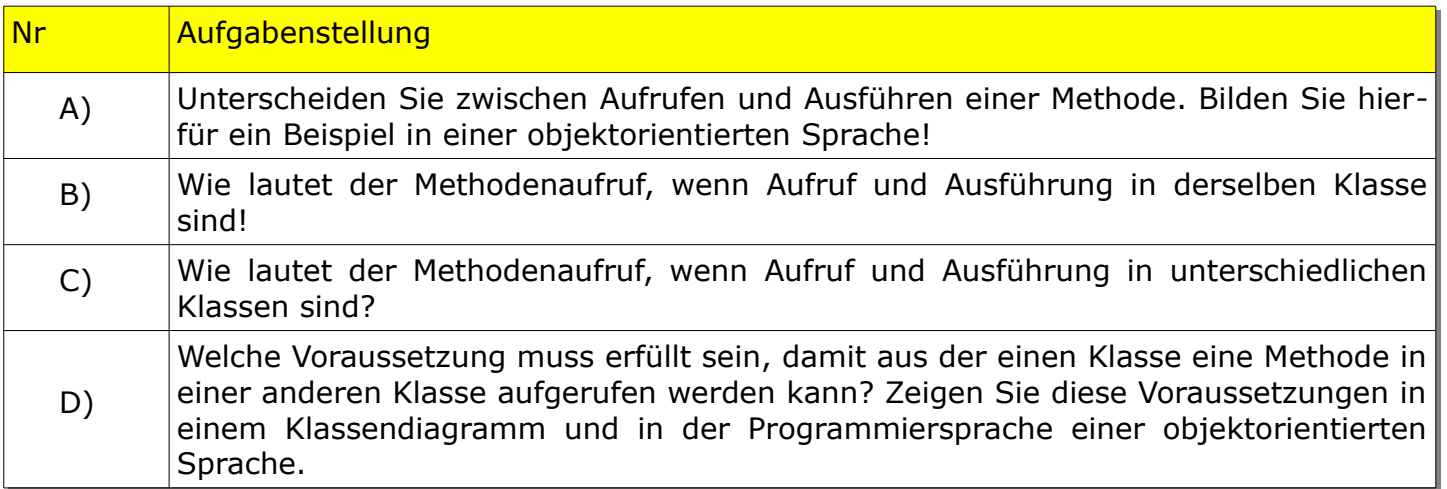

# <span id="page-10-0"></span> **7 Deklaration und Initialisierung**

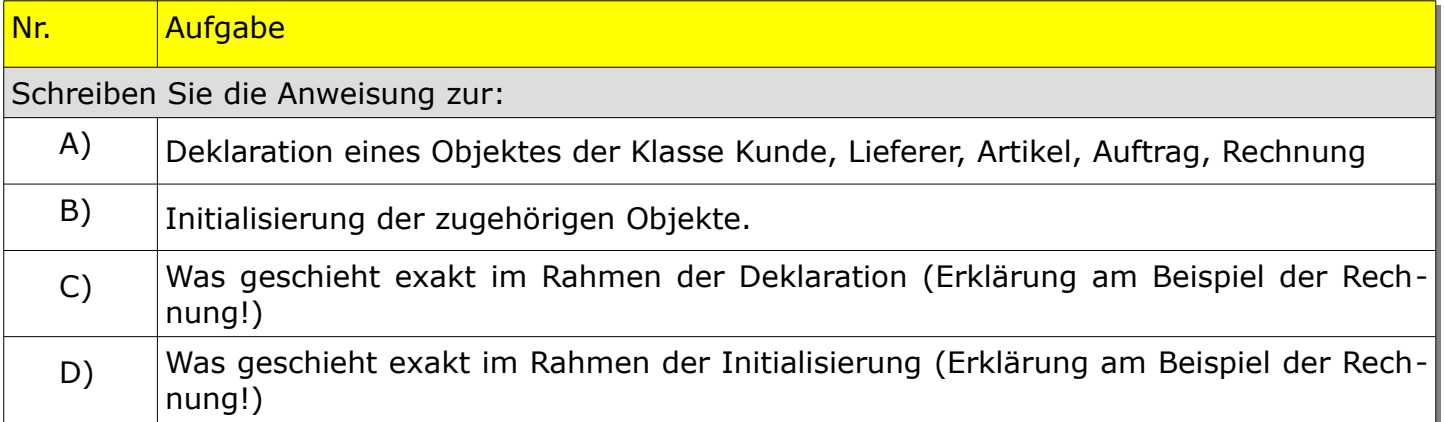